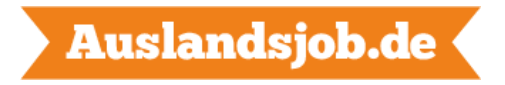

## **Muster: Cover letter für deine Bewerbung auf Englisch**

Max Mustermann

Musterstrasse 111

12345 Musterhausen

[m.mustermann@muster.de](mailto:m.mustermann@muster.de)

+49 123 456789

Arbeitgeber xy

Strasse 123

Ort 123

Telefon 123

Email 123

## COVER LETTER (Datum)

Position applied for: z.B. Electrical Apprentice

Dear (Hiring Manager's Name),

I am writing to you regarding employment opportunities as (z.B. Electrical Apprentice). Please find enclosed my CV/resume for you to review.

I am an intelligent and hard working student, with advanced knowledge in (Bereich) and (Bereich). (… mehr zu dir als Person)

My previous internship has prepared me for this position. (…mehr zu deinen Fähigkeiten, die dich für die ausgeschriebene Stelle qualifizieren)

I eagerly look forward to the opportunity to discuss my application in full at a convenient time where I can demonstrate my ability and enthusiasm and how I could be an asset to your company.

Thank you for your consideration. I look forward to hearing from you soon.

With kindest regards,

Max Mustermann